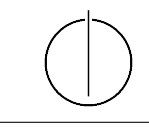

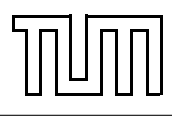

# Übung zur Vorlesung Einführung in die Informatik 2 für Ingenieure (MSE) Alexander van Renen (renen@in.tum.de) <http://db.in.tum.de/teaching/ss16/ei2/>

## Lösungen zu Blatt 4

### Aufgabe 1: Stack mit verketteter Liste

Implementieren Sie einen Stack für int-Werte mithilfe einer verketteten Liste. Der Stack sollte dabei die Methoden push() und pop() anbieten, mit denen Elemente auf den Stack gelegt bzw. von ihm heruntergenommen werden. Eine mögliche Modellierung ist in Abbildung [1](#page-0-0) gezeigt.

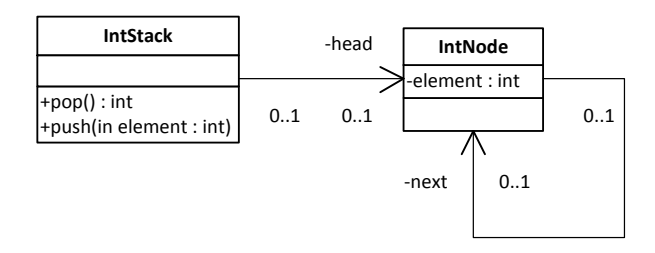

<span id="page-0-0"></span>Abbildung 1: Stack mit verketteter Liste

# Lösung 1

Der folgende Quelltext setzt den Stack entsprechend der UML-Modellierung in Java um.

```
_1 import java. lang. RuntimeException;
2
\frac{3}{3} // Ausnahme, falls auf einem leeren Stack pop()
4 // aufgerufen wird
5 class EmptyStackException extends RuntimeException {}
6
7 \mid \textit{}/\textit{} Die Knoten der verketteten Liste
\vert class Node {
9 \mid // Der in diesem Knoten gespeicherte Wert
_{10} int value;
11 // Der naechste Knoten
_{12} Node next;
\left| \begin{array}{c} 13 \end{array} \right|14
15 // Der Stack
_{16} public class Stack {
17 // Referenz auf das oberste Element im Stack,
\begin{array}{c|cc} \hline \end{array} 18 \begin{array}{c|cc} \end{array} // welches wiederum auf die darunter liegenden
\begin{array}{c|c} \hline \end{array} 19 \begin{array}{c} \hline \end{array} // Elemente verweist
20 Node head ;
```

```
21
22 // Das oberste Element herunternehmen
_{23} public int pop() {
24 // Stack leer -> Ausnahme werfen
_{25} if (head = null) {
26 throw new EmptyStackException ();
27 }
28 // Oberstes Element aktualisieren und dessen
29 // Wert zurueckgeben
_{30} Node oldHead = head;
_{31} head = head . next;
32 return oldHead value;
33 }
34
35 // Element oben auf den Stack legen
_{36} public void push (int element) {
37 Node newElement = new Node();
38 newElement . value = element;
_{39} newElement . next = head;
_{40} head = newElement;
41 }
42 }
```
#### Aufgabe 2: Türme von Hanoi

In dieser Aufgabe implementieren wir das bekannte Knobelspiel "Die Türme von Hanoi".<sup>[1](#page-1-0)</sup>. Dabei verwenden wir den Stack aus Aufgabe 3 um die drei Türme zu modellieren.

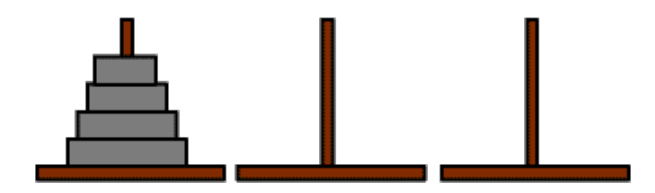

Abbildung 2: Die Türme von Hanoi mit vier Scheiben

Überlegen Sie sich einen rekursiven Algorithmus um alle Scheiben von Position 1 auf Position 3 zu verschieben. Dabei darf immer nur die oberste Scheibe eines Turms auf einen anderen Turm gelegt werden, wenn dessen oberste Scheibe größer ist (oder an der Zielposition gar keine Scheiben sind).

Tipp: Damit die unterste Scheibe zur Position 3 bewegt werden kann, muss der darüber liegende Turm erstmal auf Position 2 verschoben werden. Dann kann man die größte Scheibe verschieben und den kleineren Turm von Position 2 auf die große Scheibe verschieben. Überlegen Sie sich wie dieses Prinzip auch für das Verschieben der kleineren Türme zum Tragen kommt.

<span id="page-1-0"></span> $^1$ Für eine ausführliche Beschreibung siehe Wikipedia: <code>[http://de.wikipedia.org/wiki/Türme\\_von\\_Hanoi](http://de.wikipedia.org/wiki/T�rme_von_Hanoi)</code>. Das ganze kann auch auf unzähligen Seiten ausprobiert werden, z.B.: <http://vornlocher.de/tower.html>

### Lösung 2

Die folgende Methode move() löst das Problem rekursiv. Sie verschiebt die als Parameter angegebene Scheibe mitsamt den darauf liegenden kleineren Scheiben vom spezifizierten Startfeld auf das gewünschte Zielfeld. Dabei geht sie wie folgt vor: (1) Verschiebe den Turm ohne die unterste Scheibe vom Startfeld auf das Zwischenfeld, (2) bewege die nun freigewordene unterste Scheibe aufs Zielfeld und (3) ziehe jetzt den kleineren Turm vom Zwischenfeld nach. Die beiden schwierigen Schritte (1) und (3) führt die Methode durch, indem sie sich rekursiv mit passenden Parametern aufruft. Machen Sie sich klar, dass dies nur geht, da immer ein vollständiger Turm verschoben wird und das Zwischen- und Zielfeld dadurch nur größere Scheiben enthält, auf die die (kleineren) Scheiben dieses Turms gelegt werden dürfen.

```
_1 public class Hanoi {
2 // Anzahl der Scheiben
3 \mid private static final int SCHEIBEN = 5;
4 \mid // Die drei Felder
\mathfrak{s} static Stack feld1, feld2, feld3;
6
7 \mid // Ausfuehrbare main–Methode
\{ \text{sublic static void main}(String[] args) \}9 \mid // Lege die drei Felder an
_{10} feld 1 = new Stack();
_{11} feld 2 = new Stack ();
_{12} feld 3 = new Stack ();
13
\begin{array}{c|ccccc}\n 14 & & \end{array} // Lege die Scheiben auf Feld 1
15 for (int scheibe = SCHEIBEN; scheibe > 0; scheibe --) {
_{16} \qquad \qquad feld 1 . push (scheibe);17 }
18
19 // Verschiebe den Turm von Feld 1 ueber Feld 2 nach Feld 3
_{20} move (SCHEIBEN, feld 1, feld 2, feld 3);
_{21} }
22
23 // Verschiebe den Turm mit allen Scheiben kleiner als "scheibe" von
24 // "start" ueber "ablage" nach "ziel"
25 public static void move (int scheibe, Stack start, Stack ablage,
         Stack ziel) \{_{26} if (scheibe > 0) {
27 | // Verschiebe zuerst den auf der Scheibe liegenden Turm auf die
               Ablage
28 \text{ } \qquad \text{move} (\text{scheme} -1, \text{ start}, \text{ziel}, \text{ablage});29
\begin{array}{c|cccccc} \text{30} & // & Verschiebe & die & unterste & Scheibe & des Turms & auf & das & Zielfeld \end{array}31 \mid ziel.push (start.pop());
32
33 // Verschiebe den kleineren Turm von der Ablage auf das
              Z i e l f e l d
34 \mid move ( scheibe -1, ablage, start, ziel);
```
<sup>35</sup> } <sup>36</sup> }  $37 \mid \}$ 

#### Aufgabe 3: Werte vs. Objekte

In dieser Aufgabe schauen wir uns noch einmal den Unterschied zwischen Werten und Objekten an. Überlegen Sie sich, was die Ausgabe sein sollte und warum. Überprüfen Sie Ihre Antwort indem Sie das Programm ausführen.

```
_1 class PersonA {
2 int alter;
\vert public PersonA (int alter) {
\mathbf{t} this alter = alter;
5 \Big\}6 \mid \}7
\vert class PersonB {
9 Alter alter;
_{10} public PersonB(Alter alter) {
\mathbf{h}_{11} this alter = alter;
\begin{array}{c|c} 12 & \end{array}_{13} | }
14
_{15} class Alter {
_{16} public int jahre;
_{17} public Alter (int jahre) {
_{18} this . jahre = jahre;
19 }
20 }
21
22 class WerteVsObjekte {
_{23} public static void main (String \left[ \right] args) {
_{24} PersonA mickeyA = new PersonA (50);
_{25} PersonA donaldA = new PersonA (55);
26
27 donaldA. alter = mickeyA. alter;
28 \text{ miles} mickeyA. alter = 51;
29 System . out . println ("MickeyA_ist \cup" + mickeyA . alter);
30 System . out . println ("DonaldA_ist_" + donaldA . alter);
31
32 \mid System . out . println ("=");
33
34 PersonB mickeyB = new PersonB (new Alter (50));
\substack{35\\35} PersonB donaldB = new PersonB(new Alter(55));
36
37 donaldB. alter = mickeyB. alter;
\text{38} mickeyB. alter. jahre = 51;
```

```
\substack{39\\39} System . out . println ("MickeyB_ist_" + mickeyB . alter . jahre);
\mathcal{L}_{40} System . out . println ("DonaldB_ist_" + donaldB . alter . jahre);
41 }
42 }
```
#### Lösung 3

Die Variante mit Werten verhält sich so, wie man es erwartet: In Zeile 27 wird das Alter von MickeyA kopiert und DonaldA ist somit ebenfalls 50. Anschließend wird das Alter von MickeyA auf 51 gesetzt, ohne dass sich das Alter von DonaldA ändert.

Anders ist es, wenn das Alter als Objekt umgesetzt wird. Nun führt die syntaktisch äquivalente Zuweisung in Zeile 27 dazu, dass DonaldB auch das Alter-Objekt von MickeyB referenziert, das zu diesem Zeitpunkt den Wert 50 hat. Anschließend wird aber genau diese Objekt modifiziert und damit ändert sich das Alter von beiden auf 51.

Diese Aufgabe verdeutlicht einen wichtigen Unterschied zwischen Werten und Objekten: Während bei der Zuweisung von Objekten nur die Referenz kopiert wird, werden Werte vollständig kopiert. Bei der Umsetzung mit einem Objekt ist dieses anschließend mehrfach referenziert und kann über zwei Zugriffspfade verändert werden. Diese Änderung ist entsprechend auch über beide Zugriffspfade sichtbar.

#### Aufgabe 4: Operationen

siehe unten

#### Lösung 4

- (a) Welche drei Gruppen von Operationen haben wir eingeführt und welche Eigenschaften machen diese Gruppen aus?
	- 1. Konstruktoren (erzeugen Objekte)
	- 2. Beobachter (geben den Zustand eines Objektes zurück ohne das Objekt in irgendeiner Art und Weise zu verändern)
	- 3. Mutatoren (verändern Objekte)
- (b) Warum sollte eine Beobachterfunktion das Objekt nicht verändern?

Dies wäre für den Klienten der Klasse unerwartet, wenn eine Beobachterfunktion das Objekt verändert. Eine Beobachter-Methode sollte frei von Seiteneffekten sein, so ist sie definiert.

(c) Welcher Rückgabetyp macht bei einer Beobachterfunktion keinen Sinn?

Der Rückgabetyp void macht keinen Sinn, da ein Beobachter immer auch "etwas" beobachten sollte.

- (d) Welche Access Modifier gibt es und was bedeuten sie?
	- private: Sichtbarkeit nur innerhalb der Klasse selbst
	- protected: auch in Unterklasen sichtbar
	- package: alle Klassen im gleichen Paket (siehe unten)
	- public: im gesamten Programm sichtbar

Bei einem Paket (engl. package) handelt es sich um einen weiteren Namensraum für die darin enthaltenen Klassen. Zusammengehörige Klassen, die zusammen eine bestimmte Funktionalität erfüllen, werden üblicherweise in einem Paket zusammengefasst. Diese können dann untereinander auf Variablen und Methoden zugreifen, die mit dem Access Modifier package versehen wurden. Klassen außerhalb des Pakets haben darauf keine Zugriffsmöglichkeit. Dies verringert die Kopplung von nicht zusammengehörigen Klassen und erhöht dadurch die Änderbarkeit.